## **Math-in-CTE Lesson Plan**

Technical Mathematics

**Lesson Title:** Setting Constants within Visual Basic Code<br> **Writers:** Susan Palis and Ryan Visser, Lockport Town: Susan Palis and Ryan Visser, Lockport Township High School

Lesson #2

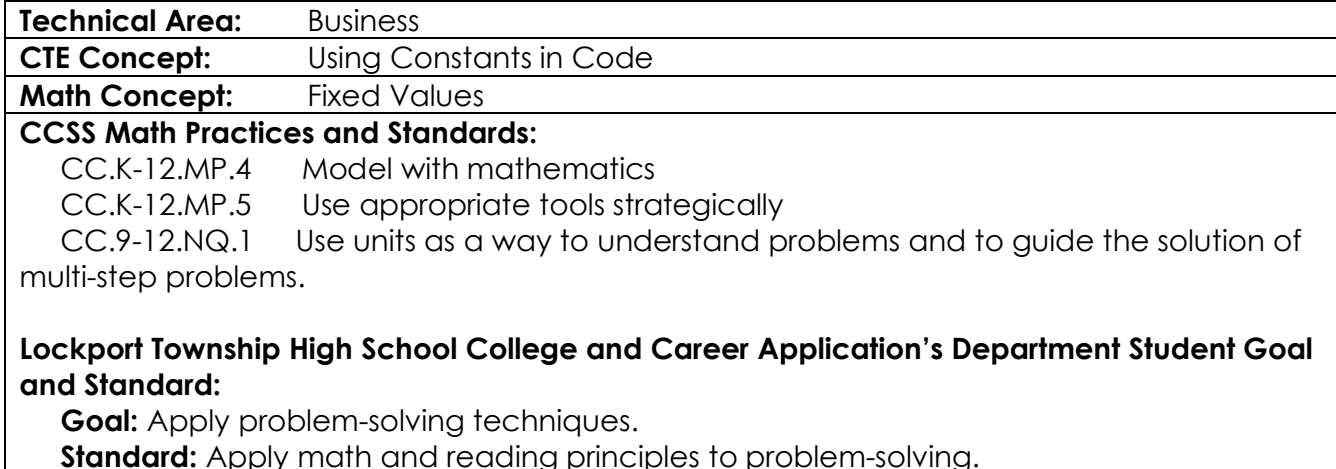

**Standard:** Apply math and reading principles to problem-solving.

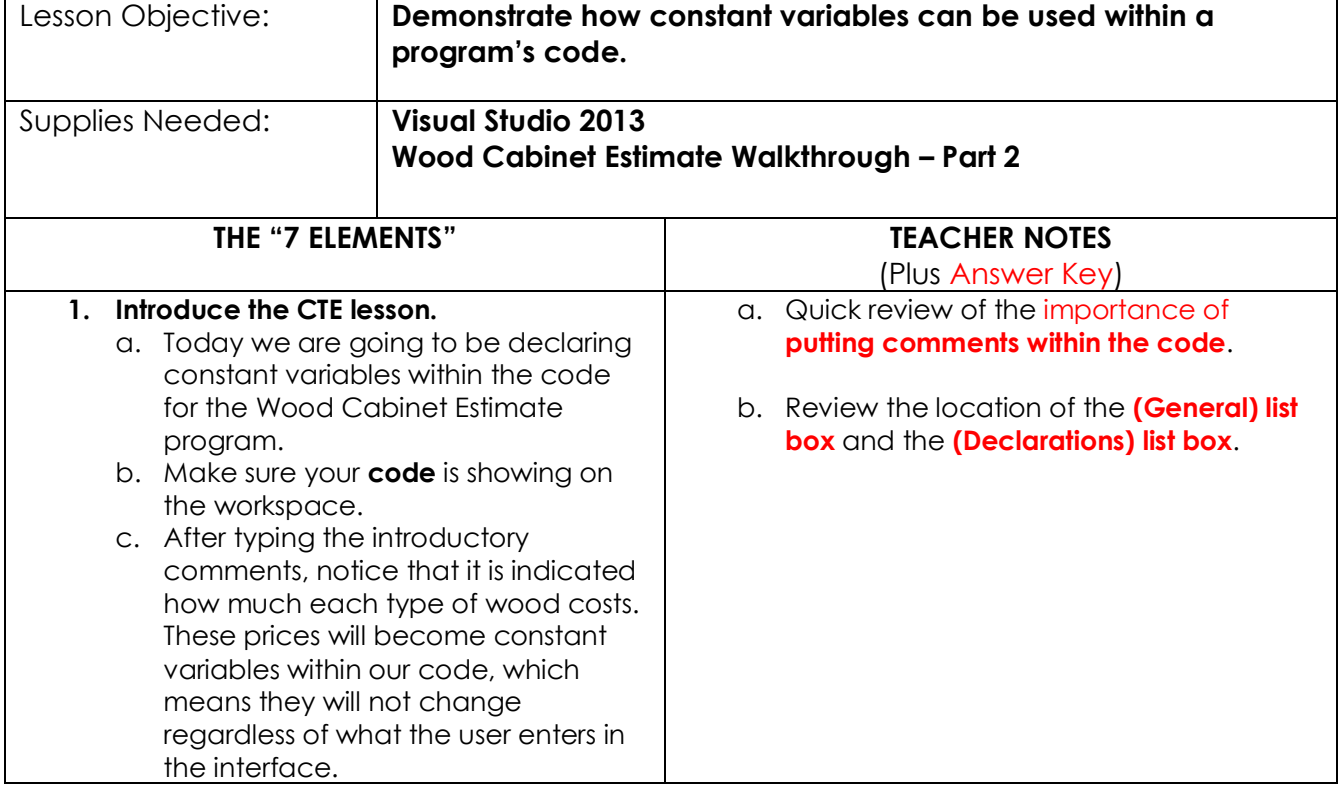

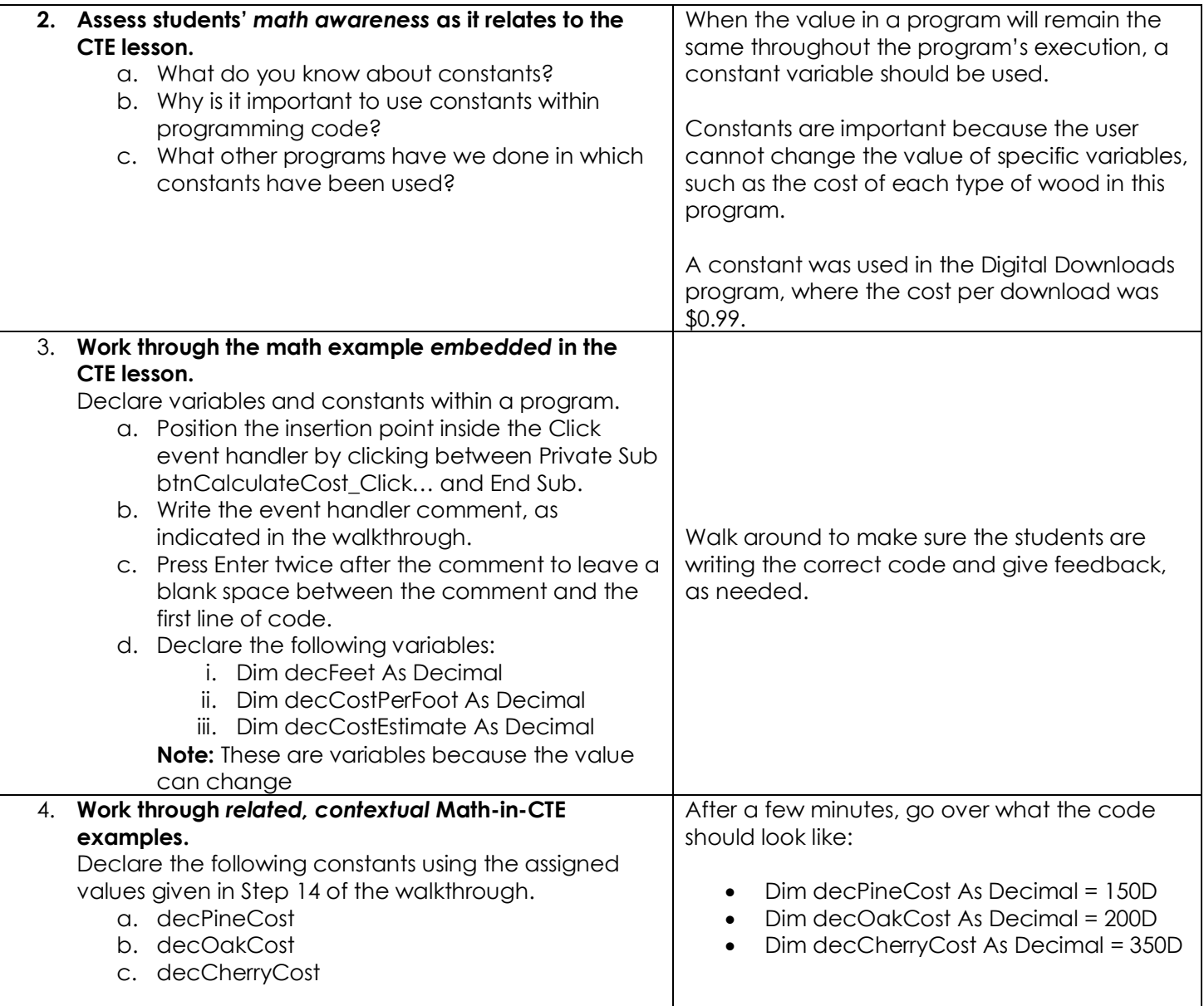

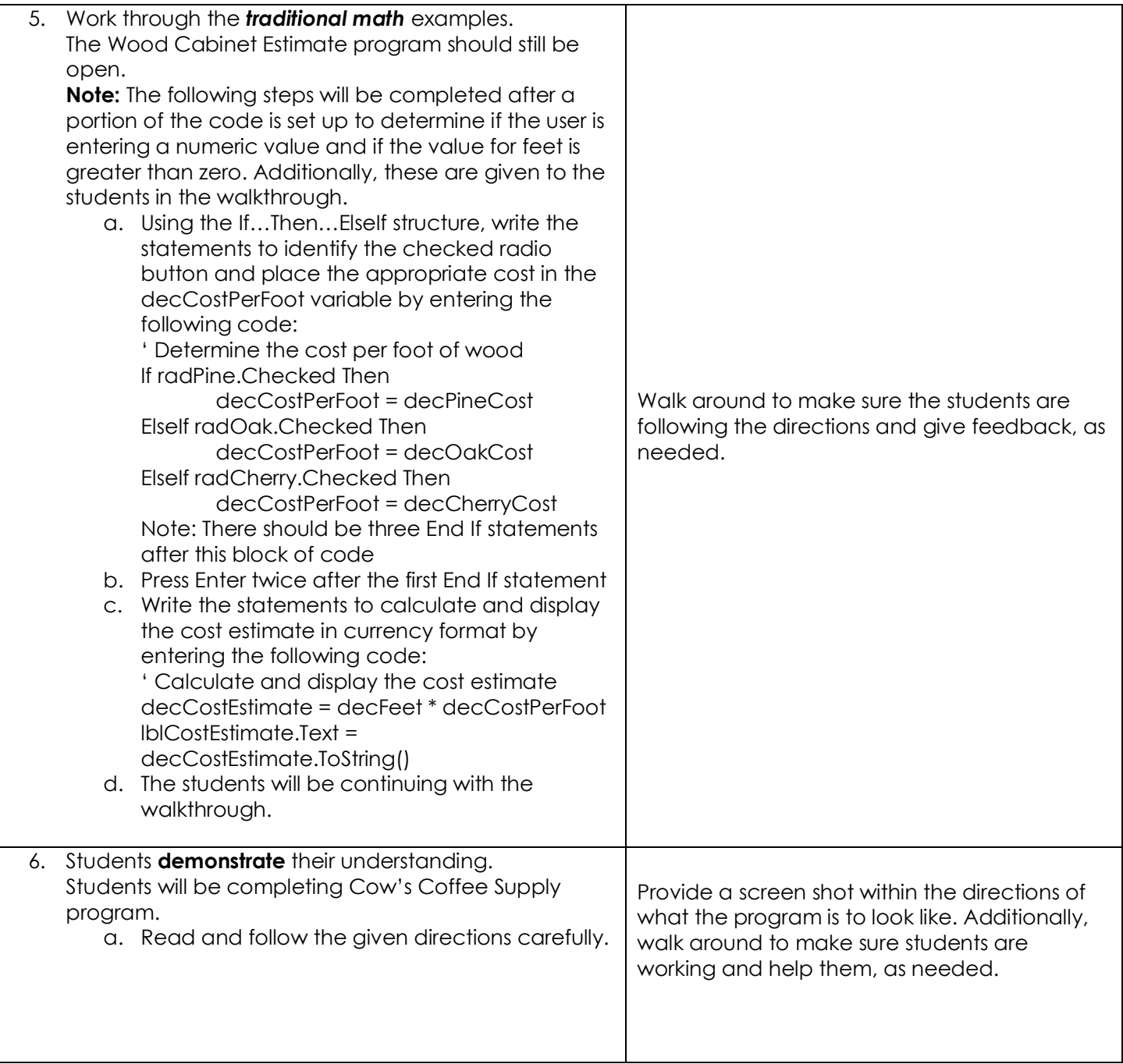

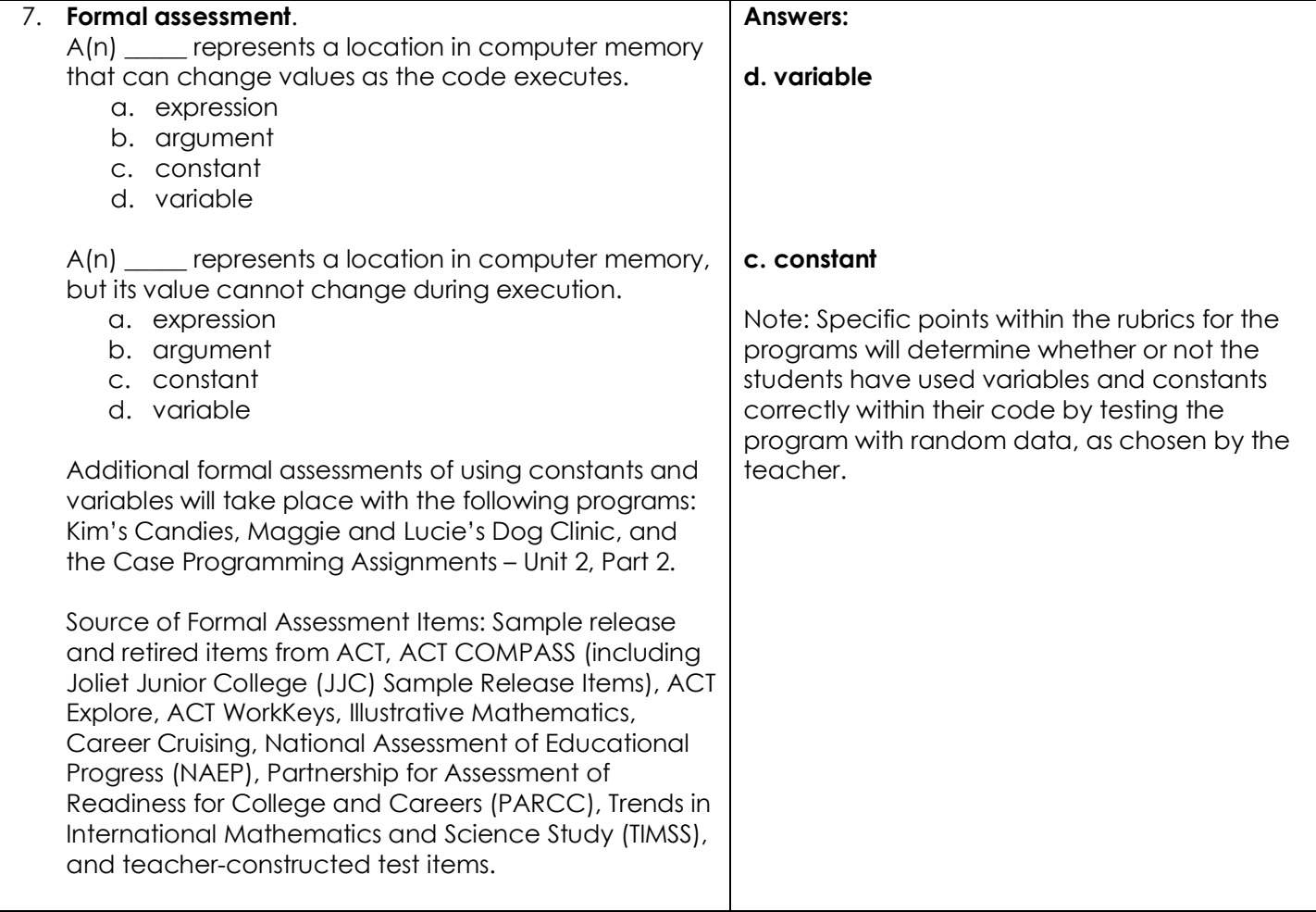